Підприємство

 $\bf{34}$ 

Дата (рік, місяць, число) за ЄДРПОУ

коди  $2020$  01  $\overline{01}$ 

34578346

## Звіт про фінансові результати (Звіт про сукупний дохід)

р.

Pik 2019

(найменування)

1801003 Форма № Код за ДКУД

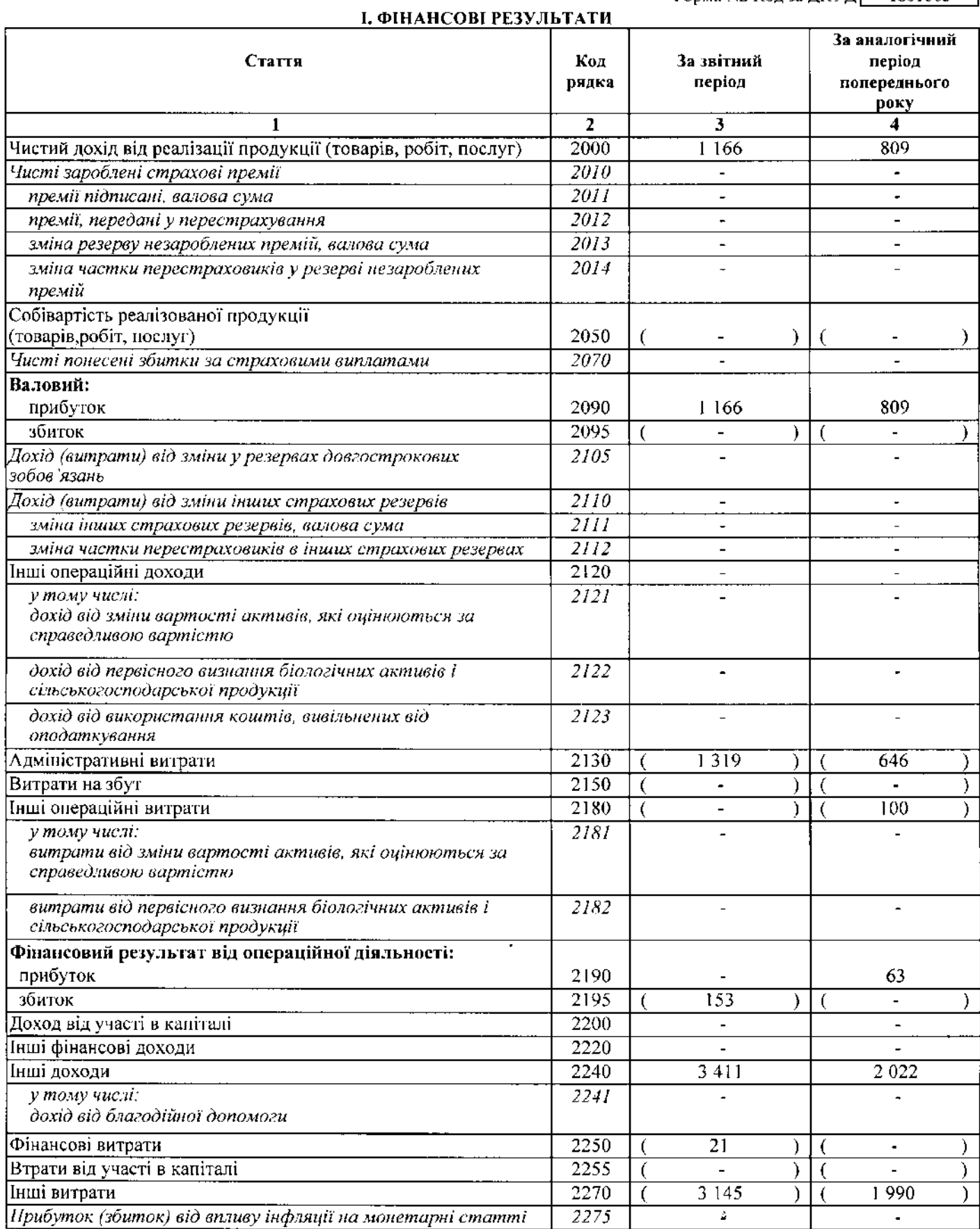

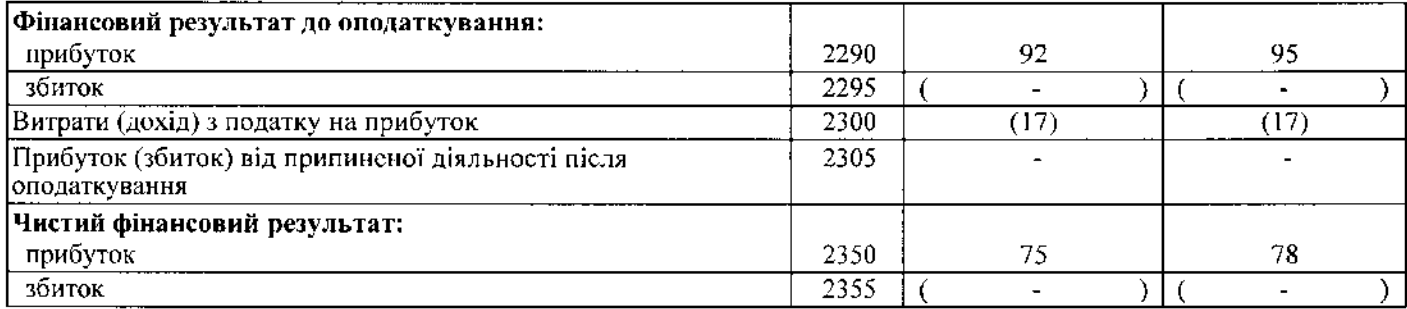

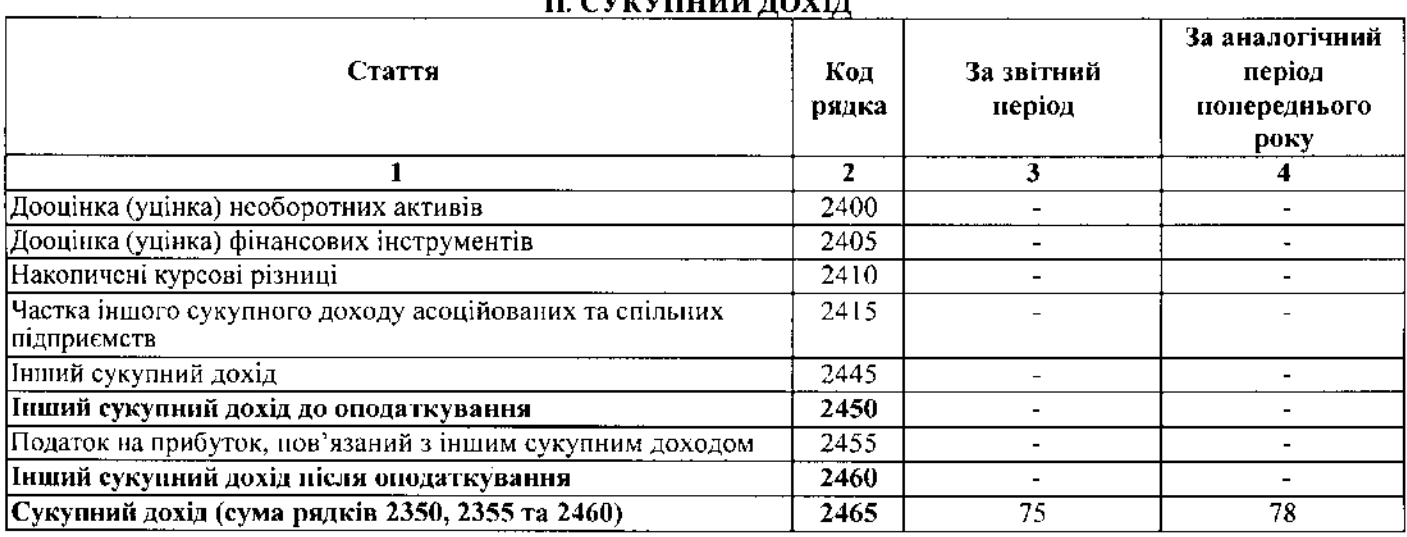

## сукупний лоун

## **III. ЕЛЕМЕНТИ ОПЕРАЦІЙНИХ ВИТРАТ**

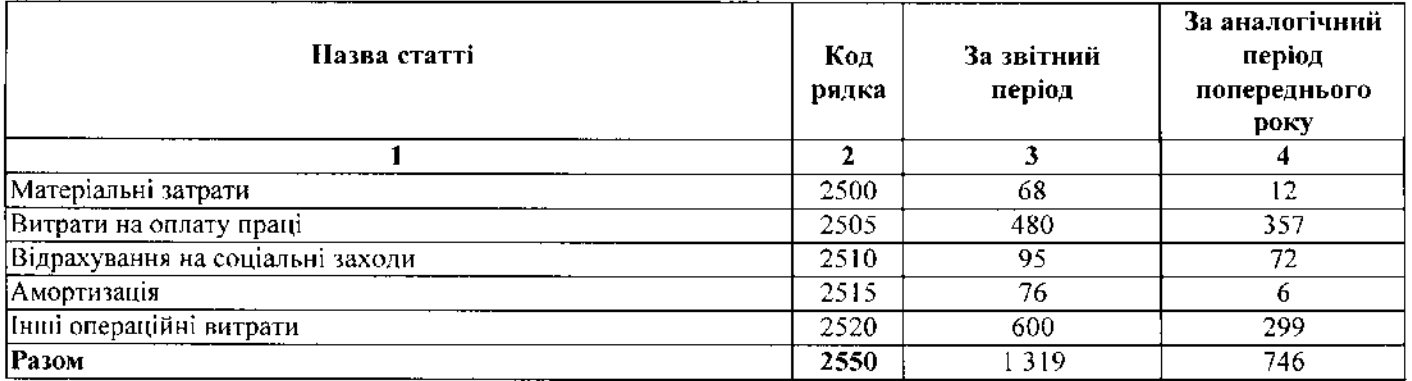

## IV. РОЗРАХУНОК ПОКАЗНИКІВ ПРИБУТКОВОСТІ АКЦІЙ

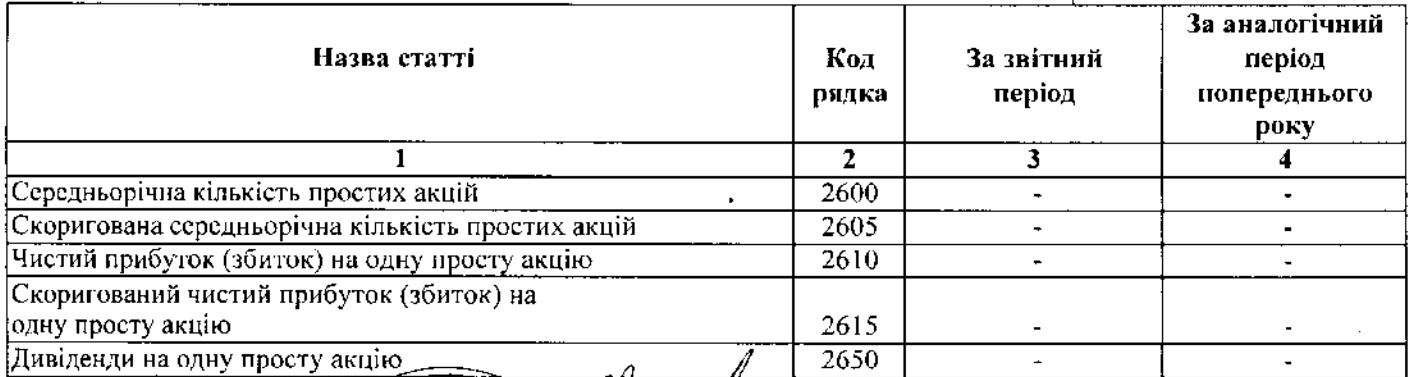

АКІНДЄЄВА ІРИНА ВАСИЛІВНА

КРАСОВСЬКА МАРИНА ІВАНІВНА

 $\bar{z}$ 

ppll

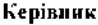

Особа, яка забеспечує ведення

.<br>KMIB

**ASIA CON** 

d black ONG KOMOO

ndin<sub>o</sub>

173<sub>119</sub> ang.<br>K

 $\sigma_{\tau}$ 

бухгалтерского обліку